## YAHOO!無線LANスポット利用方法

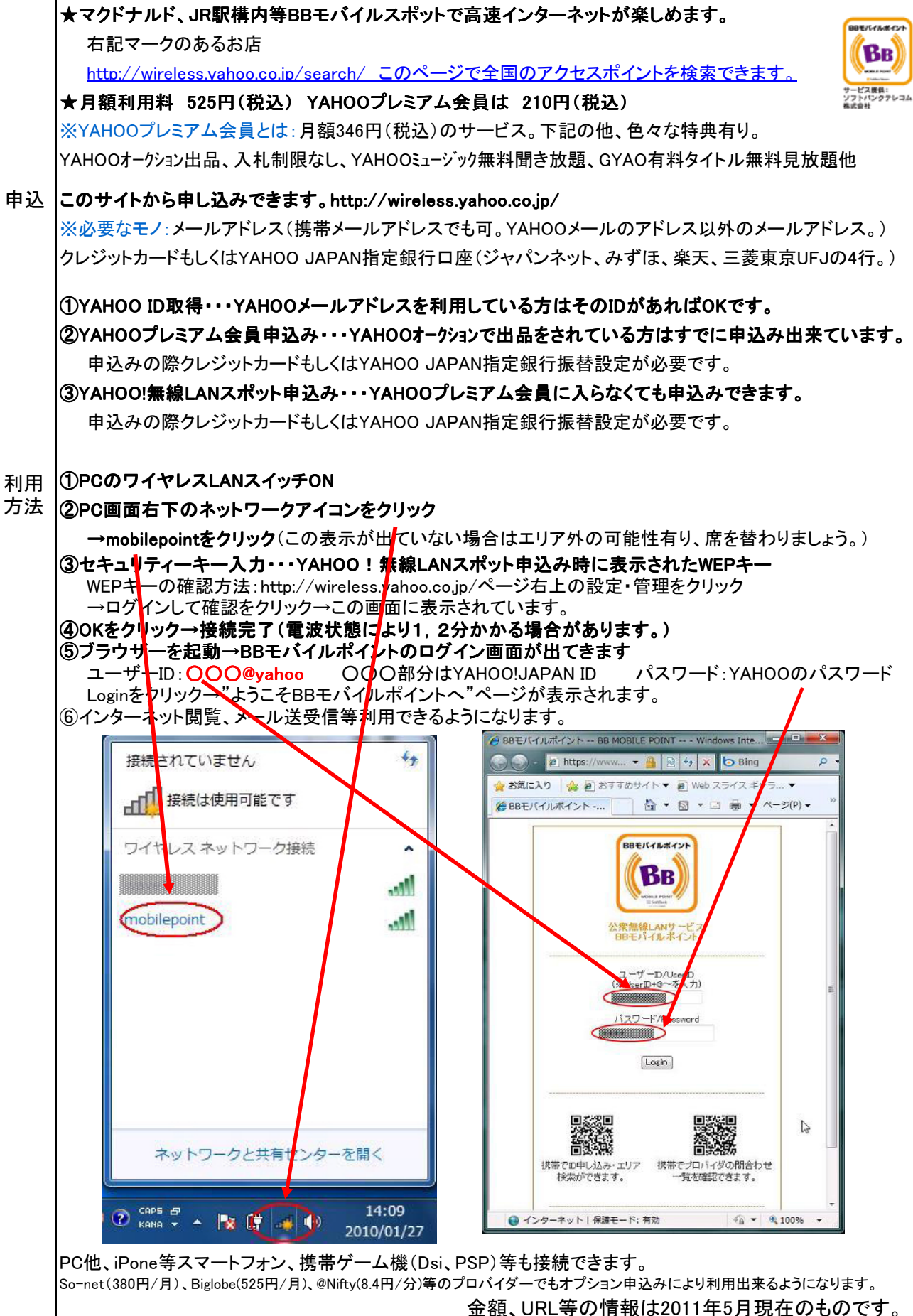